## 개인정보 열람, 정정ㆍ삭제, 처리정지 청구 절차

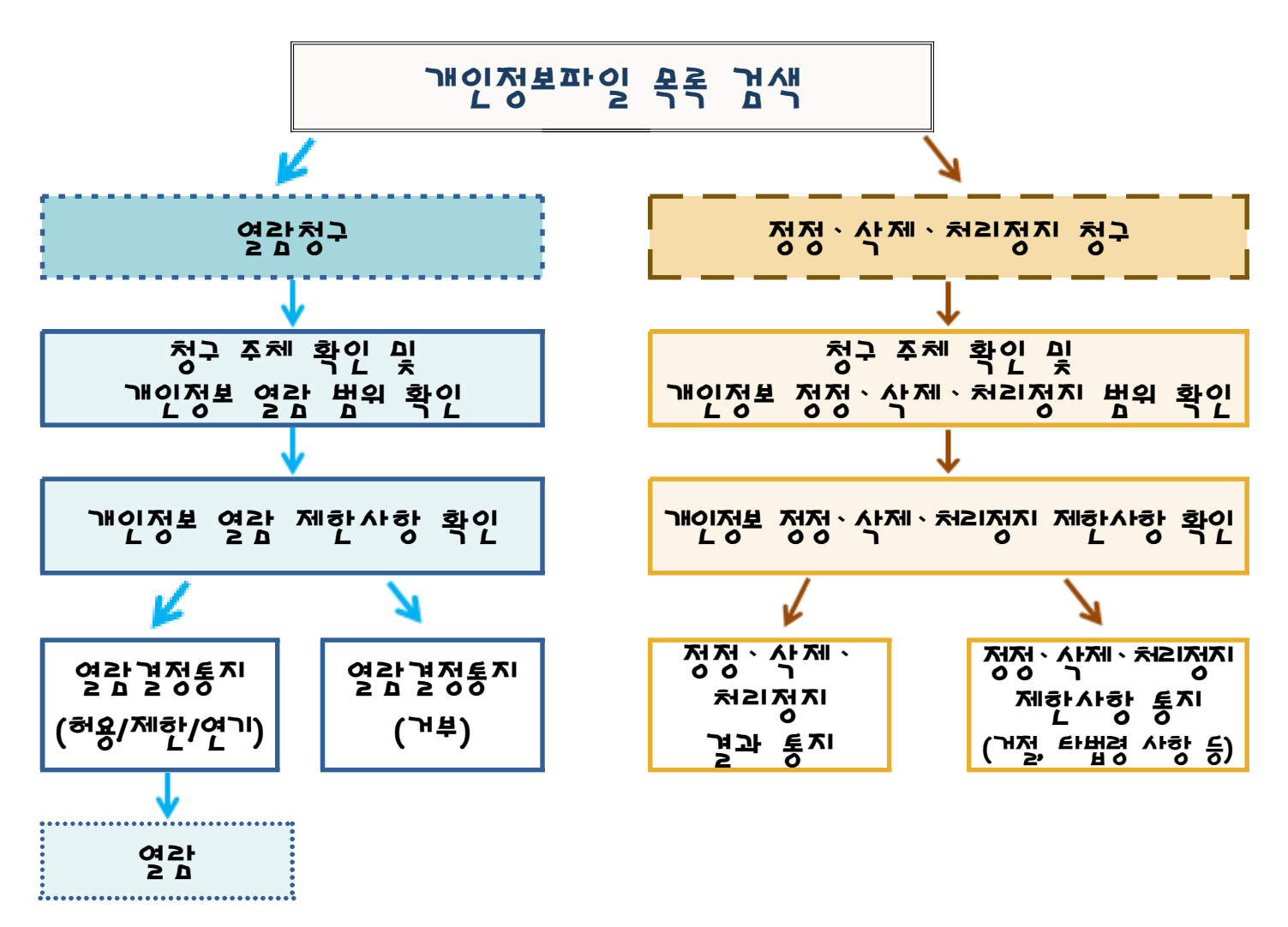

▣ 개인정보 열람, 정정ㆍ삭제, 처리정지 청구는 아래와 같은 절차로 처리됩니다.

 ▣ 개인정보 열람 등 요구방법: 개인정보보호 종합포털을 통해 '온라인 신청' **또는**  기상청 직접 방문하셔서 오프라인 신청을 하실 수 있습니다.

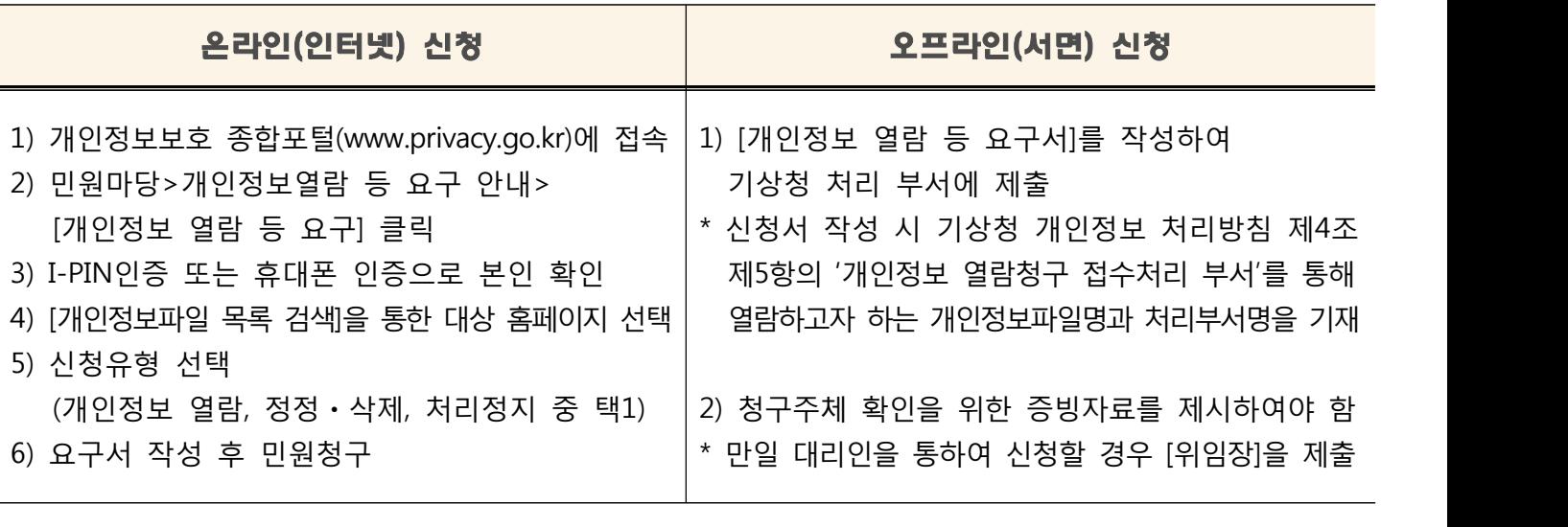

※ 정보주체가 개인정보의 오류 등에 대한 정정 또는 삭제를 요구한 경우에는

정정 또는 삭제를 완료할 때까지 당해 개인정보를 이용하거나 제공하지 않습니다.